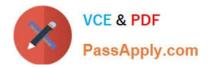

# C\_TAW12\_731<sup>Q&As</sup>

SAP Certfied Development Associate-ABAP with SAP NetWeaver 7.31

# Pass SAP C\_TAW12\_731 Exam with 100% Guarantee

Free Download Real Questions & Answers **PDF** and **VCE** file from:

https://www.passapply.com/c\_taw12\_731.html

100% Passing Guarantee 100% Money Back Assurance

Following Questions and Answers are all new published by SAP Official Exam Center

Instant Download After Purchase

100% Money Back Guarantee

- 😳 365 Days Free Update
- 800,000+ Satisfied Customers

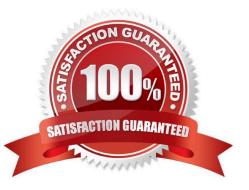

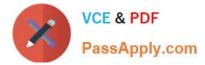

### **QUESTION 1**

What can you enhance using BAdIs? (Choose three)

- A. Data elements
- B. Menus
- C. Screens
- D. Database tables
- E. Source code

Correct Answer: BCE

#### **QUESTION 2**

Which of the following Data Types are allowed in ABAP? (Choose two)

- A. DECFLOAT64
- B. DECFLOAT16
- C. DECFLOAT34
- D. DECFLOAT32
- Correct Answer: BC

#### **QUESTION 3**

In which modularization units can you use parameters? (Choose three)

- A. Event blocks such as START-OF-SELECTION
- B. Function modules
- C. Subroutines
- D. Dialog modules such as PBO modules
- E. Methods

Correct Answer: BCE

#### **QUESTION 4**

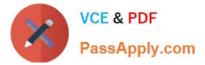

When do you need to use the GROUP BY clause in the SELECT statement?

- A. If you want to redefine the sequence of the columns in the result set
- B. If you want to use aggregate functions and all components in the field list are aggregate functions
- C. If you want to use ORDER BY to specify a sub-order
- D. If you want to use aggregate functions and at least one component in the field list is a column identifier

Correct Answer: D

## **QUESTION 5**

What features are provided by the database interface? (Choose three)

- A. Database independence of application programs
- B. Conversion of Open SQL statements from ABAP statements into the corresponding database statements
- C. Syntax check of Native SQL commands
- D. Access to SAP table buffers
- E. Data consistency check using foreign key relationships

Correct Answer: ABD

<u>C TAW12 731 PDF Dumps</u> <u>C TAW12 731 Practice</u>

TAW12 731 Practice Test

C TAW12 731 Exam Questions